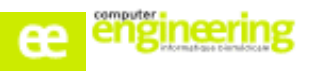

# **OBJECTIFS :**

- Pouvoir accéder au planning de soins de son service
- Apprendre à visualiser les informations de l'ordonnance d'un patient
- Savoir tracer l'administration des prises (administrées, non administrées, décalées, avec problèmes...)
- Consulter les informations d'une base médicamenteuse (Vidal, Thériaque, Thesorimed, BCB)

## **Public concerné :**

Pharmaciens IDE

#### **Durée :** Entre 1h et 1h30

## **Prérequis :**

Avoir réalisé la formation « Paramétrage fin

## **Modalités de la formation :**

- Accès à une base de test/formation contenant une copie de la base de production

- Une salle de formation équipée d'un vidéoprojecteur
- 10 participants maximum par session
- Un poste pour 2 utilisateurs maximum

## **Délais d'accès**

- Cf nos Conditions Générales de Vente

## **Formateur**

- Formateur expert salarié de Computer **Engineering** 

## **Tarifs**

- Sur devis

## **Modalités d'évaluation**

- Contrôle continu au cours de la formation - Exercices pratiques corrigés par le formateur

# **PROGRAMME**

#### *Accèsauplandesoins*

- Visualiser le plan de soins global (tout un service)
	- Visualiserleplan desoins détaillé par patient
- Filtrer les prises (par type de produits, par numéro de chambres, par tranche horaire...)

#### *Administrationd'uneprise*

- Sélection d'une prise
- Administrerun produit normalement
- Administrerun produit décalédans le temps
- Administrerun produit avec un problème
- Annuler une administration
- Supprimer une prise
- Décaler une prise
- Ajouterun commentaire
- Connaîtrelecodecouleurdesadministrations

#### *Modificationd'uneprisedéjàadministrée*

- Réinitialiseruneprise
- Modifier une prise

#### Administration partranche horaire

- Sélection d'une tranche horaire
- Administrationd'unetranche horaire

#### *Autresindicationssurlepland'administration*

- Connaître les légendes de prescription
- Visualiserles surveillances
- Visualiser et renseigner les indicateurs physiologiques
- Visualiser et modifier les informations de la fiche patient (allergies, indications terrain…)
- Accéderà la base de données médicamenteuse
- Visualiserl'historique des administrations
- Visualiserl'historique de la prescription
- Editer la prescription et le plan de soins

Si vous souhaitez bénéficier de cette formation ou si vous avez des questions concernant les modalités d'organisation de cette formation, contactez notre service commercial à l'adresse [commercial@computer-engineering.fr](mailto:commercial@computer-engineering.fr) Si vous avez des questions concernant l'accessibilité de cette formation aux personnes en situation de handicap, contactez notre référent handicap à l'adresse handiref@computer-engineering.fr

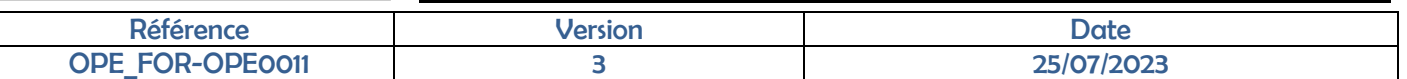